Il collegamento della linea DALI deve essere effettuato con cavo a due conduttori. Sezione 1,5mmq , lunghezza massima 300m. Collegare i dispositivi al bus DALI entra/esci, stella, dorsale purchè non chiudendo il loop.

NOTA BENE:

Ad ogni bus DALI possono essere collegati al max 64 dispositivi DALI o 250mA di assorbimento.

DALI Bus: 64 indirizzi dispositivi per singolo bus 250mA per singolo bus

Consumo dispositivi DALI: Driver LED (2 mA) - input unit 942 (10mA) - sensore 311 (15mA)

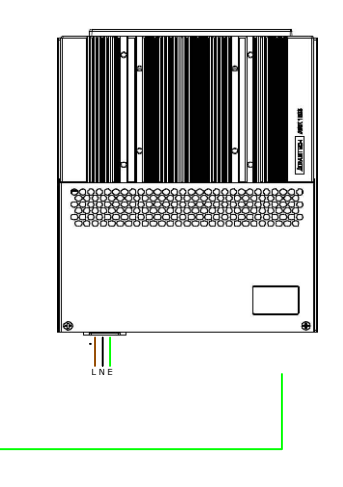

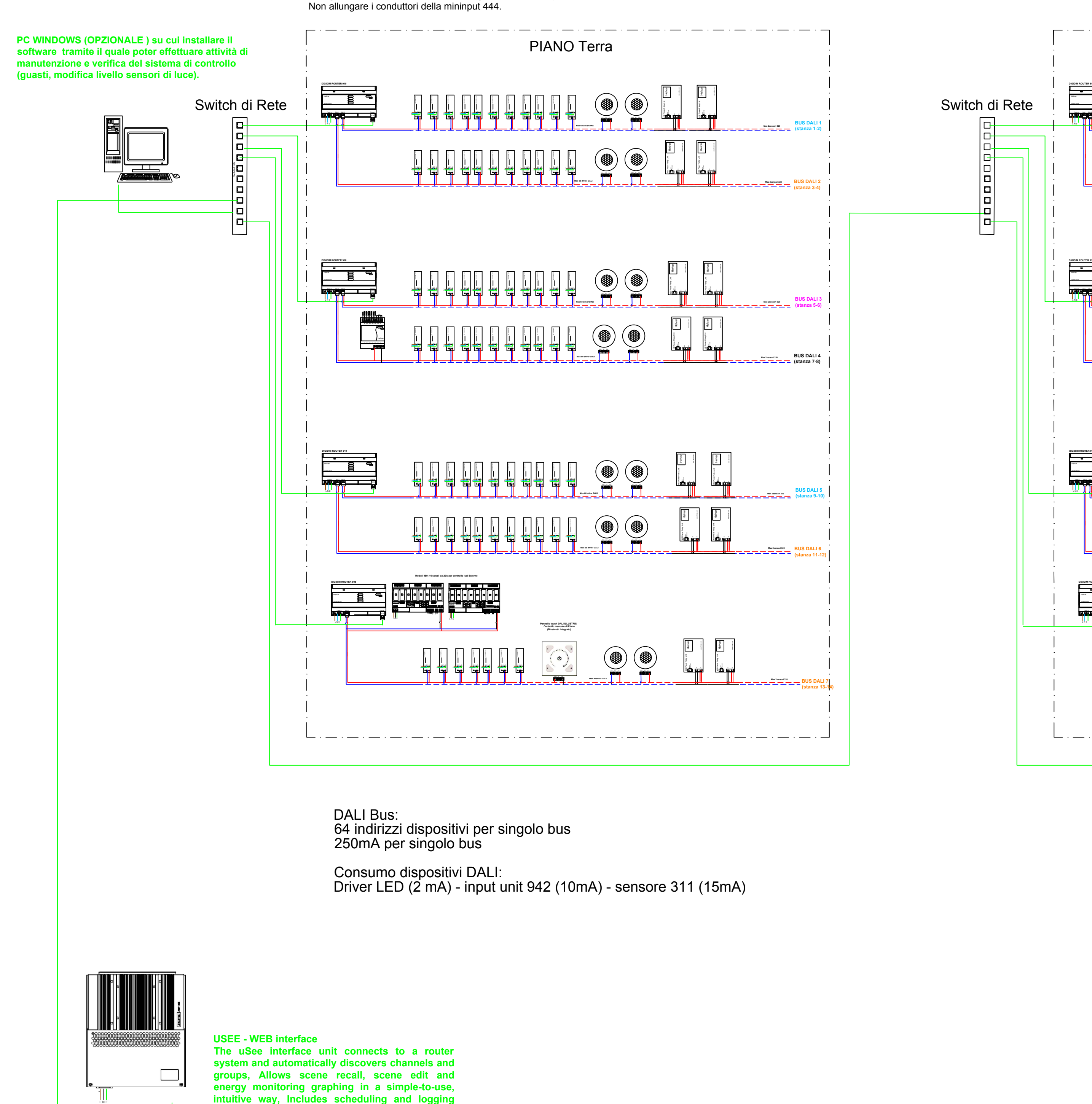

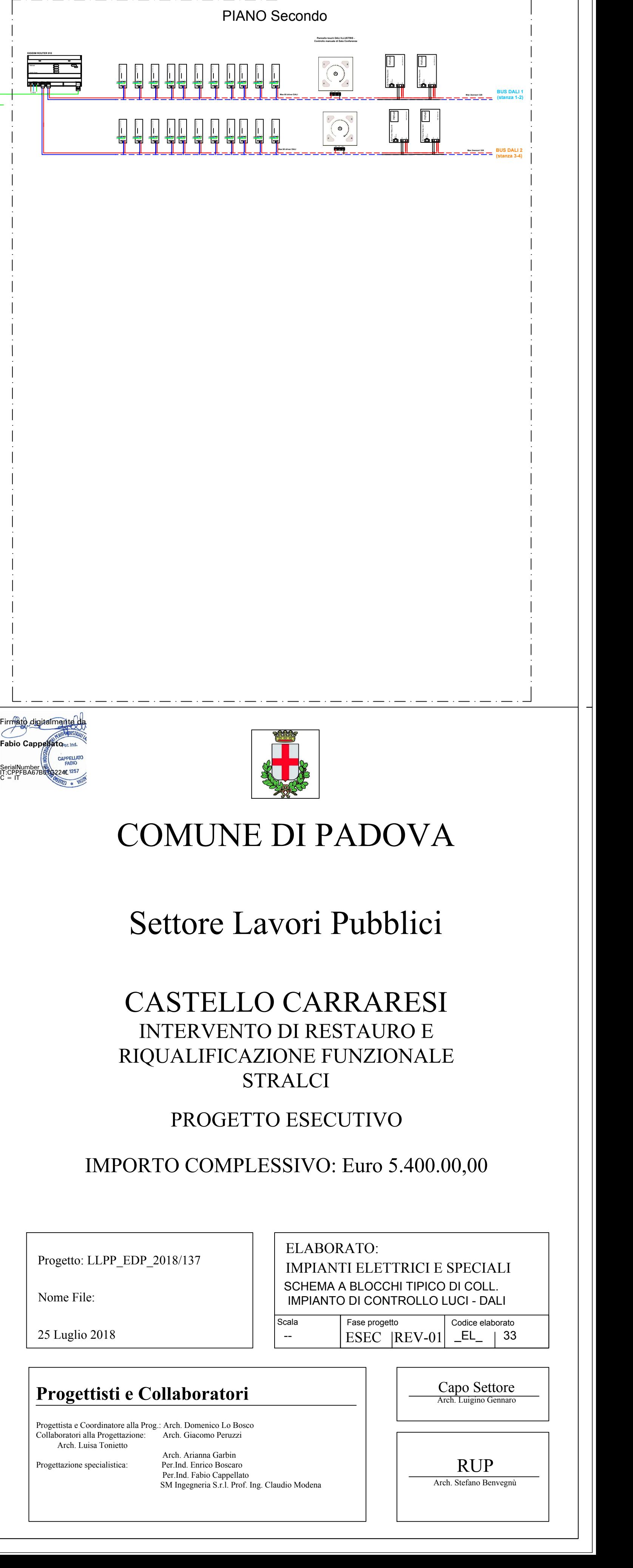

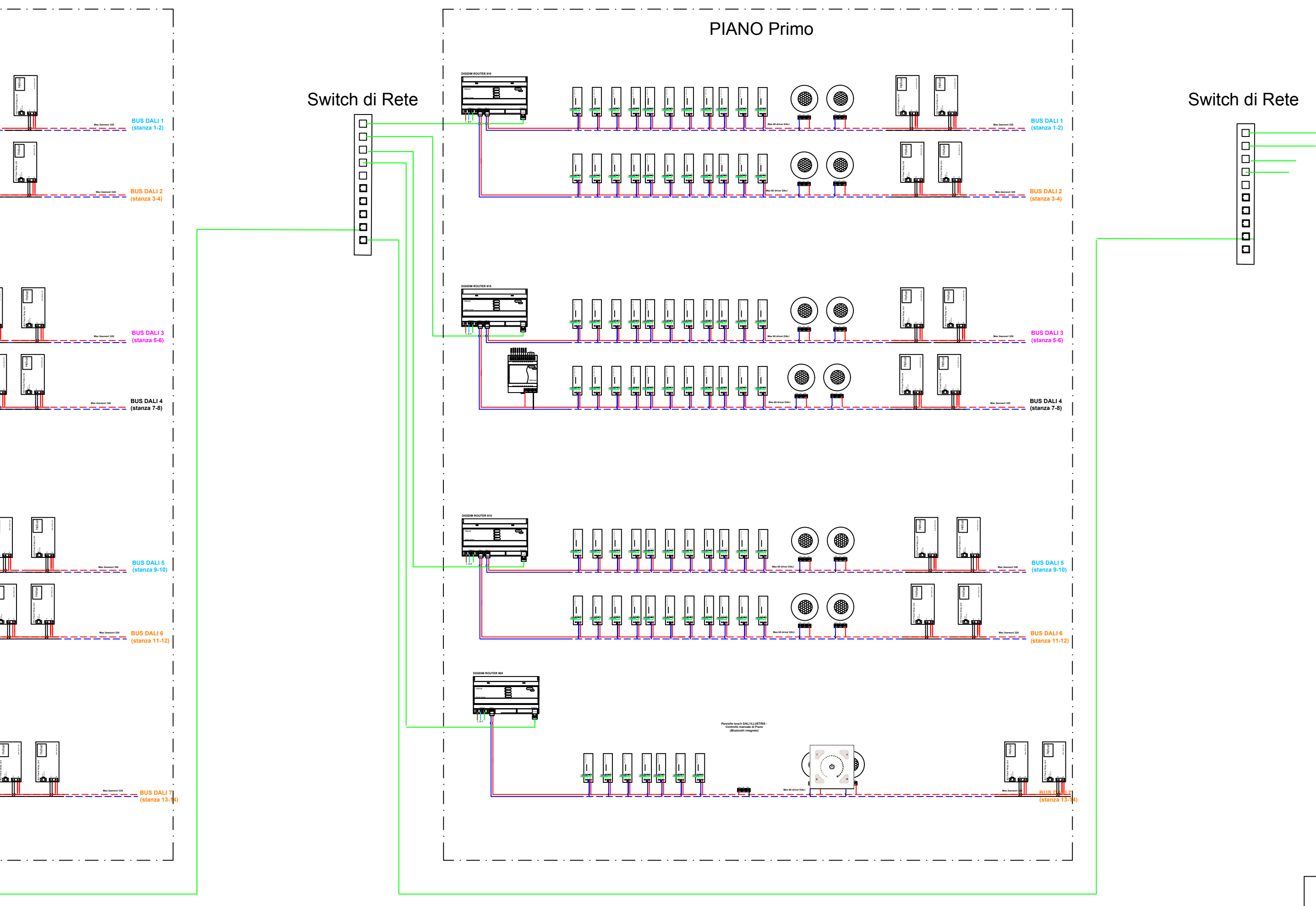

**USEE - WEB interface**

**The uSee interface unit connects to a router system andautomatically discovers channels and groups, Allows scene recall, scene edit and energy monitoring graphing in a simple-to-use, intuitive way, Includes scheduling and logging functions for Emergency Lighting Function and Duration Tests, Maintenance alarms can be set for either a Lamp Failure, a Missing Device or by a defined amount of Burn Hours, allowing for scheduled lamp replacement Alternate group names can be used to allow easy navigation in local language**